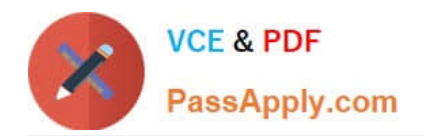

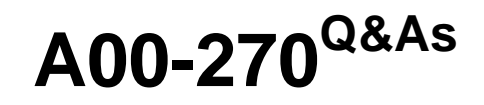

SAS BI Content Development

# **Pass SASInstitute A00-270 Exam with 100% Guarantee**

Free Download Real Questions & Answers **PDF** and **VCE** file from:

**https://www.passapply.com/a00-270.html**

## 100% Passing Guarantee 100% Money Back Assurance

Following Questions and Answers are all new published by SASInstitute Official Exam Center

**63 Instant Download After Purchase** 

- **@ 100% Money Back Guarantee**
- 365 Days Free Update
- 800,000+ Satisfied Customers

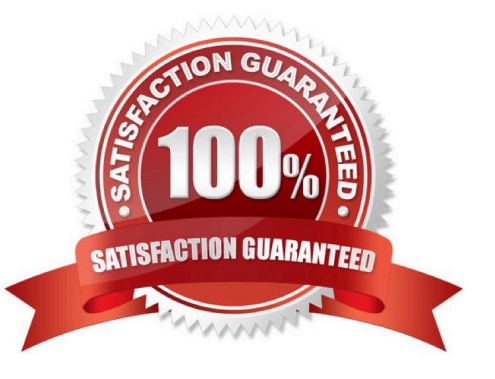

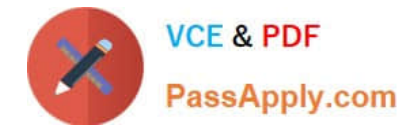

#### **QUESTION 1**

Where can shared prompts be stored?

- A. ASAS Folders location
- B. An operating system location on your machine
- C. An operating system location on the server machine
- D. ASAS Enterprise Guide project

Correct Answer: A

#### **QUESTION 2**

Whichstatement is true about a cube with a drill through data source?

- A. The drill through data source remains in sync when performing an in-place update
- B. The drill through data source is updated by rerunning the PROC OLAP code
- C. The drill through data source can only be updated if flagged in the metadata
- D. The drill through data source is updated using a separate process

Correct Answer: B

#### **QUESTION 3**

A content developer would like to create a cascade prompt in a stored process which allows the user to select Continent Country then City.

When creating this cascading prompt, what must the developer define for the City prompt?

- A. A dependency on the Continent prompt only
- B. A dependency for the Continent prompt the Country prompt and the City prompt
- C. A dependency for the Continentprompt andthe Country prompt
- D. A dependency on the Country prompt only

Correct Answer: D

### **QUESTION 4**

Refer to the exhibit.

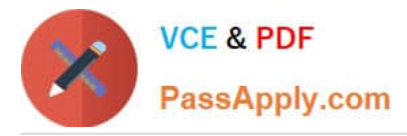

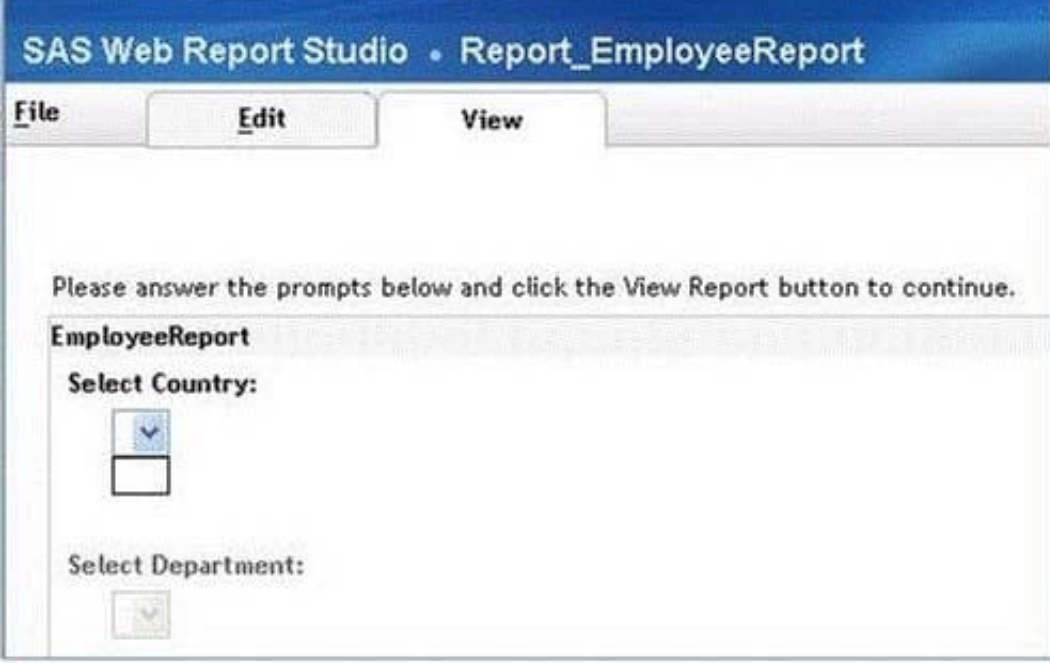

A user is running a stored process from a SAS Web Report Studio report. The stored process has a cascading prompt requesting the user to select Country then Department. The user attempts to select a value but the drop down for Country is empty. Why are the values for the prompt missing?

- A. The user does not have permission to the prompt.
- B. The user does not have permission to the prompt source data.
- C. The user does not have permission to the stored process.
- D. The user does not have permission to the Stored Process Server.

Correct Answer: B

#### **QUESTION 5**

When a SAS Web Report Studio report is built, the default behavior is to produce an aggregated report with measures summed. Average is a more appropriate aggregation for an age data item. In the information map, how can the aggregation be changed to average the measures?

A. Change the default aggregation function to MEAN on the Properties of the data item.

- B. After the default aggregation is set, it cannot be changed in the information map.
- C. Change the measure\\'s classification to MEAN.
- D. Change the format of the data item to AVERAGEw.d.

Correct Answer: A

[Latest A00-270 Dumps](https://www.passapply.com/a00-270.html) [A00-270 PDF Dumps](https://www.passapply.com/a00-270.html) [A00-270 Braindumps](https://www.passapply.com/a00-270.html)

[Latest A00-270 Dumps](https://www.passapply.com/a00-270.html) | [A00-270 PDF Dumps](https://www.passapply.com/a00-270.html) | [A00-270 Braindumps](https://www.passapply.com/a00-270.html) 3 / 3